# <span id="page-0-0"></span>The module <FLibComplex1> of the subsystem "Specials"

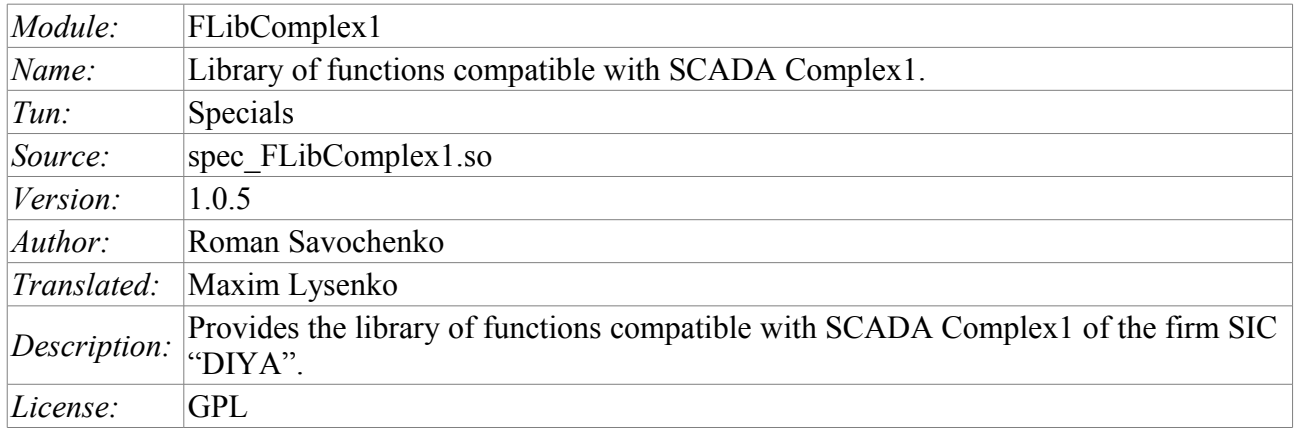

## **Contents table**

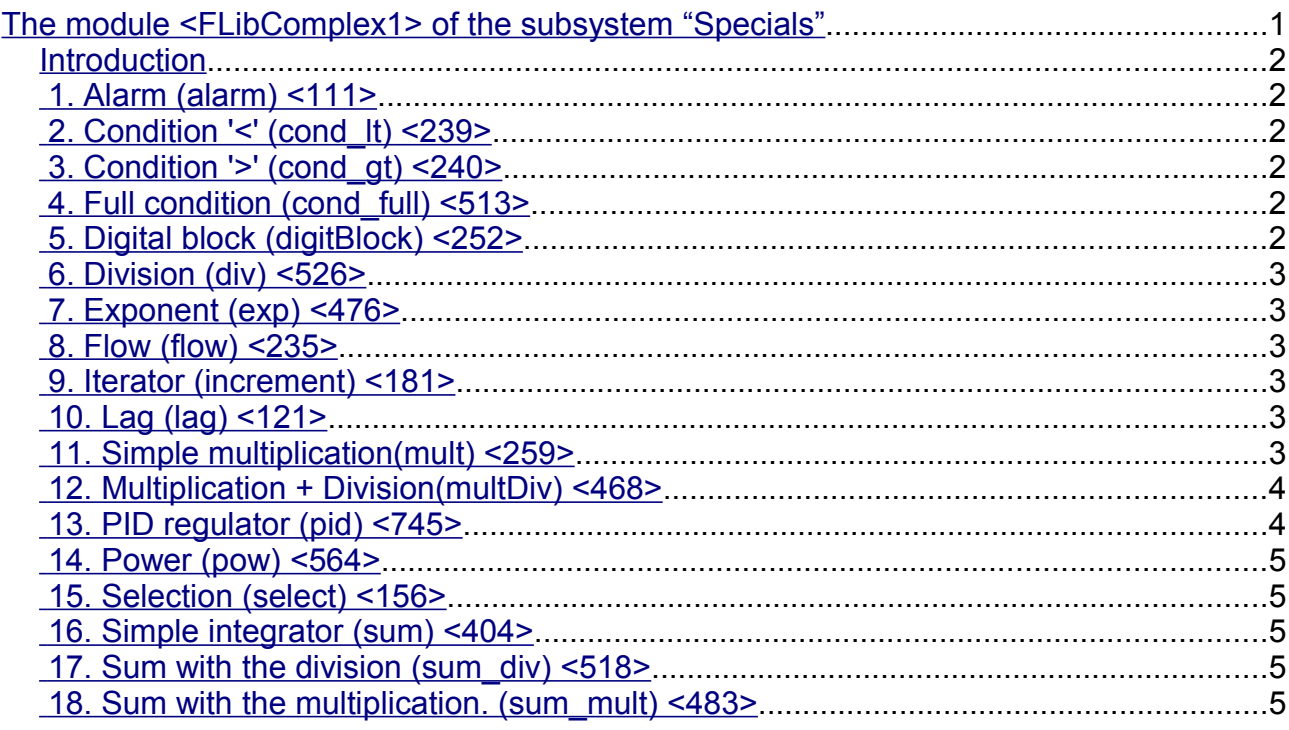

#### <span id="page-1-5"></span>**Introduction**

Special module FLibComplex1 provides the OpenSCADA system with the static library of functions compatible with SCADA Complex1 of firm SIC 'DIYA'. These functions are used in the SCADA system Complex1 in the form of algoblocks to create inner-computings on the virtual controller. Provision of the library of these functions lets to do the transfer of computational algorithms from the system Complex1.

To address the functions of this library must it is necessary to use the path: <Special.FLibComplex1.\*>, where '\*' – function identifier in the library.

Below is the description of each function of the librariy. For each function it was evaluated the execution time. Measurements were made on the system with the following parameters: Athlon 64 3000 + (ALTLinux 4.0 (32bit)) by measuring the total execution time of the function when you call it 1000 times. Sampling was carried out of the five calculations, rounded to integer. Time is in angle brackets and is measured in microseconds.

#### <span id="page-1-4"></span>**1. Alarm (alarm) <111>**

*Description:* Set alarm sign in the case of going out of the variable for the specified boundary.

*Formula:*

out = if(val>max || val<min) true; else false;

## <span id="page-1-3"></span>**2. Condition '<' (cond\_lt) <239>**

*Description:* Operation of branching in accordance with the condition "<".

*Formula:*

```
out = if(in1<(in2_1*in2_2*in2_3*in2_4)) in3_1*in3_2*in3_3*in3_4;
     else in4 1*in4 2*in4 3*in4 4;
```
# <span id="page-1-2"></span>**3. Condition '>' (cond\_gt) <240>**

*Description:* Operation of branching in accordance with the condition ">".

*Formula:*

```
out = if(in1>(in2_1*in2_2*in2_3*in2_4)) in3_1*in3_2*in3_3*in3_4;
       else in4 1*\overline{in}4 2*\overline{in}4 3*\overline{in}4 4;
```
#### <span id="page-1-1"></span>**4. Full condition (cond\_full) <513>**

*Description:* Full check of the conditions, including more, less and equal.

*Formula:*

```
out = if(in1<(in2_1*in2_2*in2_3*in2_4)) in3_1*in3_2*in3_3*in3_4;
else if( in1>(in4<sup>-1*in4-2*in4-3*in4-4) in5 \overline{1}*in5 \overline{2}*in5 \overline{3}*in5 \overline{4};</sup>
else in6 1*in6 2*in6 3*in6 4;
```
# <span id="page-1-0"></span>**5. Digital block (digitBlock) <252>**

*Description:* Function contains the control algorithm of digital signals acquisition for valves and pumps that contain: signs of "Open", "Close" and the command "Open", "Close", "Stop". Supports work with pulse commands, i.e. can read the signal through the specified period of time.

*Parameters:*

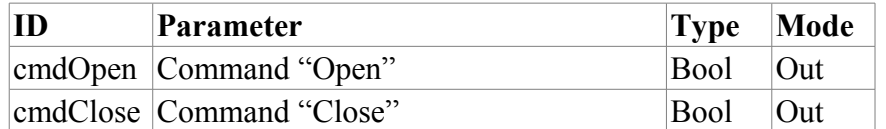

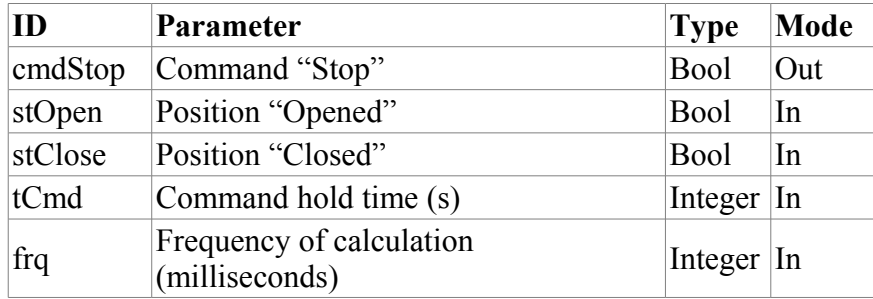

# <span id="page-2-5"></span>**6. Division (div) <526>**

*Description:* Makes division of the set of variables.

*Formula:*

```
out = (\text{in1 }1*\text{in1 }2*\text{in1 }3*\text{in1 }4*\text{in1 }5 +\overline{in2} 1*\overline{in2} 2*\overline{in2} 3*\overline{in2} 4*\overline{in2} 5 + \overline{in3})
          /(in4 1*in4 2*in4 3*in4 4*in4 5 +in5 1*\overline{1}n5 2*\overline{1}n5 3*\overline{1}n5 4*\overline{1}n5 5 + \overline{1}n6;
```
#### <span id="page-2-4"></span>**7. Exponent (exp) <476>**

*Description:* Calculating the exponent under the group of variables.

*Formula:*

```
out = exp (in1 1*in1 2*in1 3*in1 4*in1 5 +
           (in2 1*in2 2*in2 3*in2 4*in2 5+in3) /
           (in4^{-}1*in4^{-}2*in4^{-}3*in4^{-}4*in4^{-}5+in5) )
```
#### <span id="page-2-3"></span>**8. Flow (flow) <235>**

*Description:* Calculation of the gas flow.

*Formula:*

 $f = K1*(K3+K4*x)^{k}$ 

#### <span id="page-2-2"></span>**9. Iterator (increment) <181>**

*Description:* Iterative calculation with the increment specifying. Gain ratio for different directions is different.

*Formula:*

```
out = if( in1 > in2 ) in2 + in3*(in1-in2);
       else in2 - \text{in4}*(\text{in2-in1});
```
#### <span id="page-2-1"></span>**10. Lag (lag) <121>**

*Description:*Variation of the variable lag. Practice, this is the filter without reference to time.

*Formula:*

 $y = y - K$ laq\*(  $y - x$ );

#### <span id="page-2-0"></span>**11. Simple multiplication(mult) <259>**

*Description:* Simple multiplication with division.

*Formula:*

```
out = (\text{in1 }1*\text{in1 }2*\text{in1 }3*\text{in1 }4*\text{in1 }5*\text{in1 }6)/
           (in2^{-1}*in2^{-2}*in2^{-3}*in2^{-4});
```
# <span id="page-3-1"></span>**12. Multiplication + Division(multDiv) <468>**

*Description:* Branched multiplication + division.

*Formula:*

```
out = in1_1*in1_2*in1_3*in1_4*in1_5 *
          (in2^{-}1*in2^{-}2*in2^{-}3*in2^{-}4*in2^{-}5 +\left[\frac{1}{1}\times\sin\frac{2}{x}\right] in3_3 \sin\frac{4}{x}\sin\frac{5}{x} /
                   (in4\bar{1}*\bar{1}a\bar{4}\bar{2}*\bar{1}a\bar{4}\bar{3}*\bar{1}a\bar{4}a\bar{4}*\bar{1}a\bar{4});
```
# <span id="page-3-0"></span>**13. PID regulator (pid) <745>**

*Description:* Proportional-integral-differential regulator.

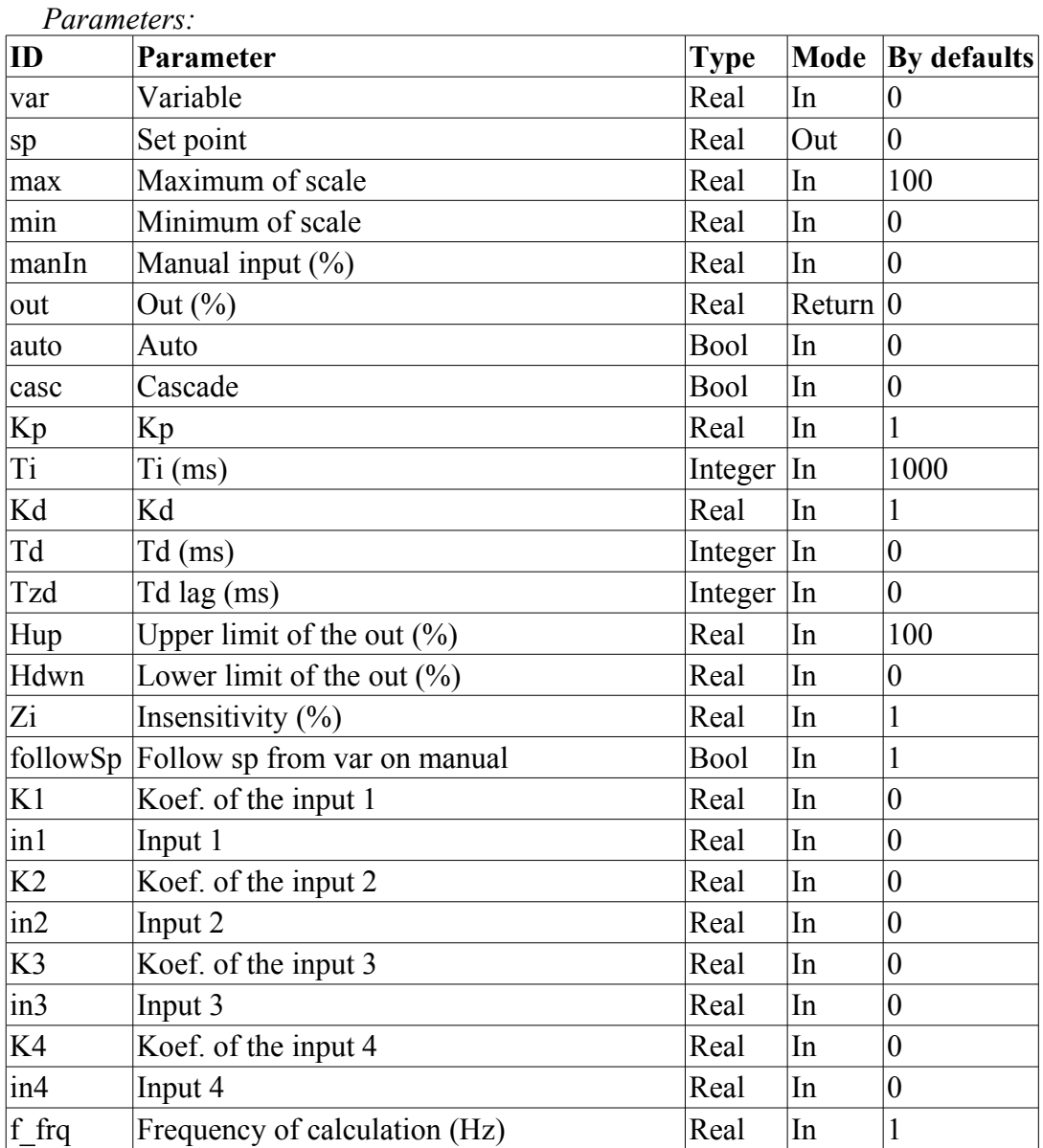

*Structure:*

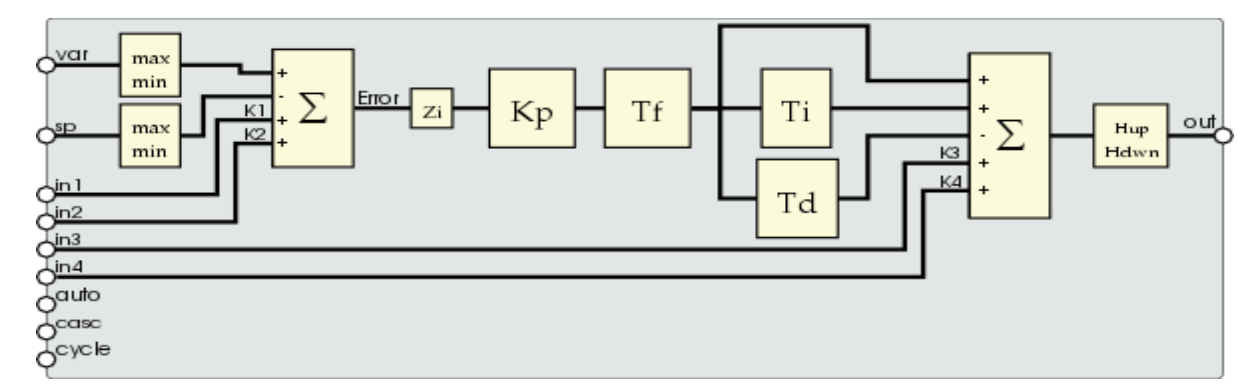

# <span id="page-4-4"></span>**14. Power (pow) <564>**

*Description:* Raising to the power *Formula:*

```
out = (in1 1*in1 2*in1 3*in1 4*in1 5) ^
         (in2 \overline{1}*in2 \overline{2}*in2 \overline{3}*in2 \overline{4}*in2 \overline{5} +
                 (in3 \overline{1}*in3 \overline{2}*in3 \overline{3}*in3 \overline{4}*in3 5) /
                 (in4 1*in4 2*in4 3*in4 4*in4 5));
```
# <span id="page-4-3"></span>**15. Selection (select) <156>**

*Description:* Selection of the one from four options.

*Formula:*

```
out = if( sel = 1) in1 1*in1 2*in1 3*in1 4;if( sel = 2 ) in2\frac{1 \times 10^{-2} \times 10^{2} \text{ m}}{2 \times 10^{2} \text{ s}}if( sel = 3) in3^{-1}*in3^{-2}*in3^{-3}*in3^{-4};if( sel = 4) in4 1*in4 2*in4 3*in4 4;
```
# <span id="page-4-2"></span>**16. Simple integrator (sum) <404>**

*Description:* A simple summation with the multiplication.

*Formula:*

```
out = in1 1*in1 2+in2 1*in2 2 + in3 1*in3 2+in4 1*in4 2 +
          \frac{1}{15} 1*in5<sup>-</sup>2+in6<sup>-1*</sup>in6<sup>-2</sup> + in7<sup>-1*</sup>in7<sup>-2+in8</sup><sup>-1*in8</sup><sup>-2</sup>;
```
# <span id="page-4-1"></span>**17. Sum with the division (sum\_div) <518>**

*Description:* The summation the set of values with the division.

*Formula:*

out = in1  $1*$ in1  $2*($ in1  $3+$ in1  $4/$ in1  $5)$  + in2  $1*in2$   $2*(in2$   $3+in2$   $4/in2$   $5)$  +  $\sin 3\left[1* \sin 3\right]2*$  (in3 $\left[3+ \sin 3\right]4/$  in3 $\left[5\right)$  + in4  $1*$ in4  $2*(1n4$   $3+1n4$   $4/1n4$  5);

# <span id="page-4-0"></span>**18. Sum with the multiplication. (sum\_mult) <483>**

*Description:* The summation the set of values with the multiplication.

*Formula:*

```
out = in1 1*in1 2*(in1 3*in1 4+in1 5) +
      in2^{-}1*in2^{-}2*(in2^{-}3*in2^{-}4+in2^{-}5) +
      in3 1*in3 2*(in33*in34+in35) +in4 1*ind 2*(ind 3*ind 4+in4 5);
```